## BURNER: AFP SIZE 9 & AFA SIZE 400

AT SEA LEVEL

60 CYCLE OPERATION

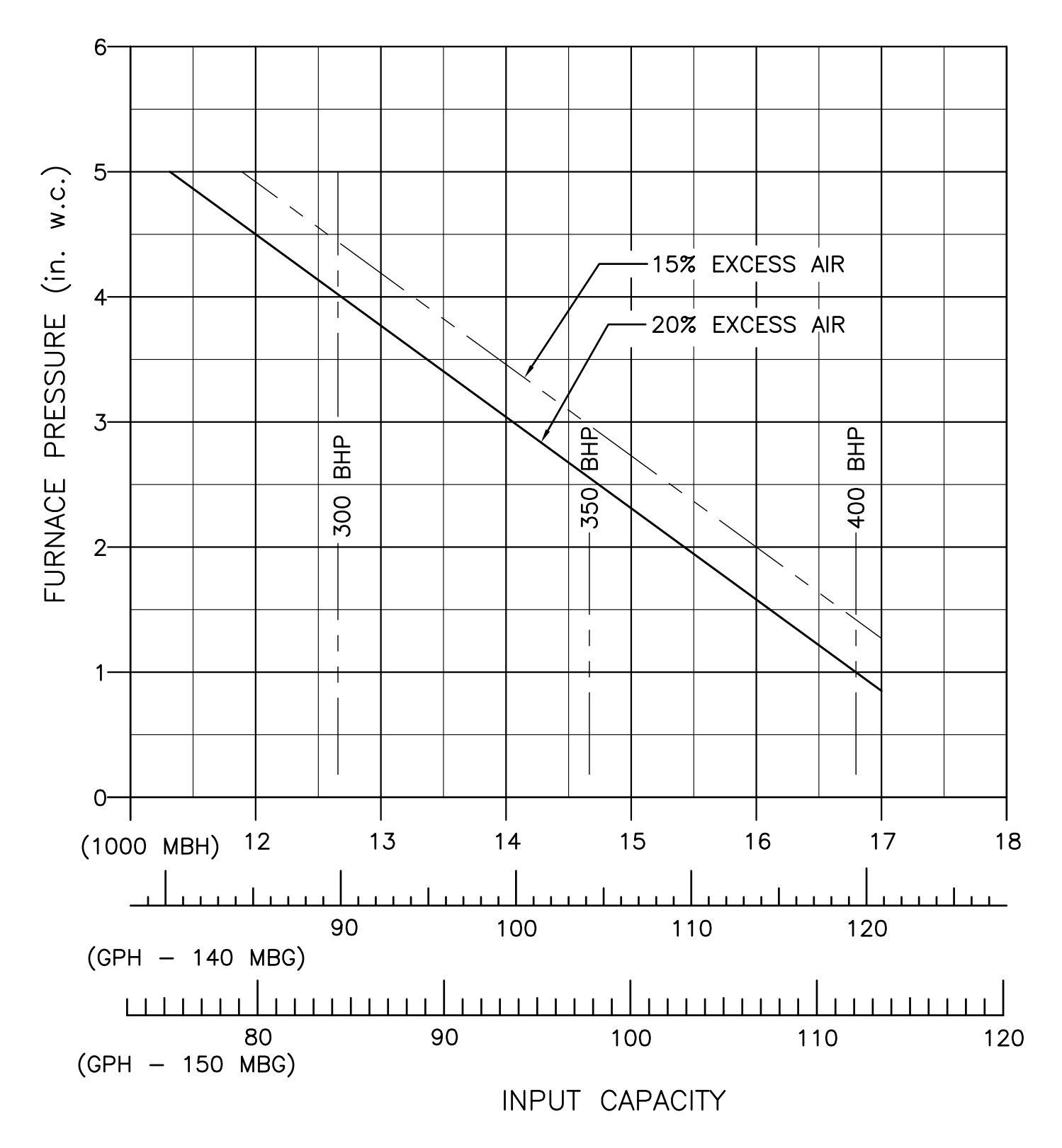

**Get A Quick Quote** 

## BURNER: AFP SIZE 3 & 5

SEA LEVEL TO 1000 FT ALT. 60 CYCLE OPERATION

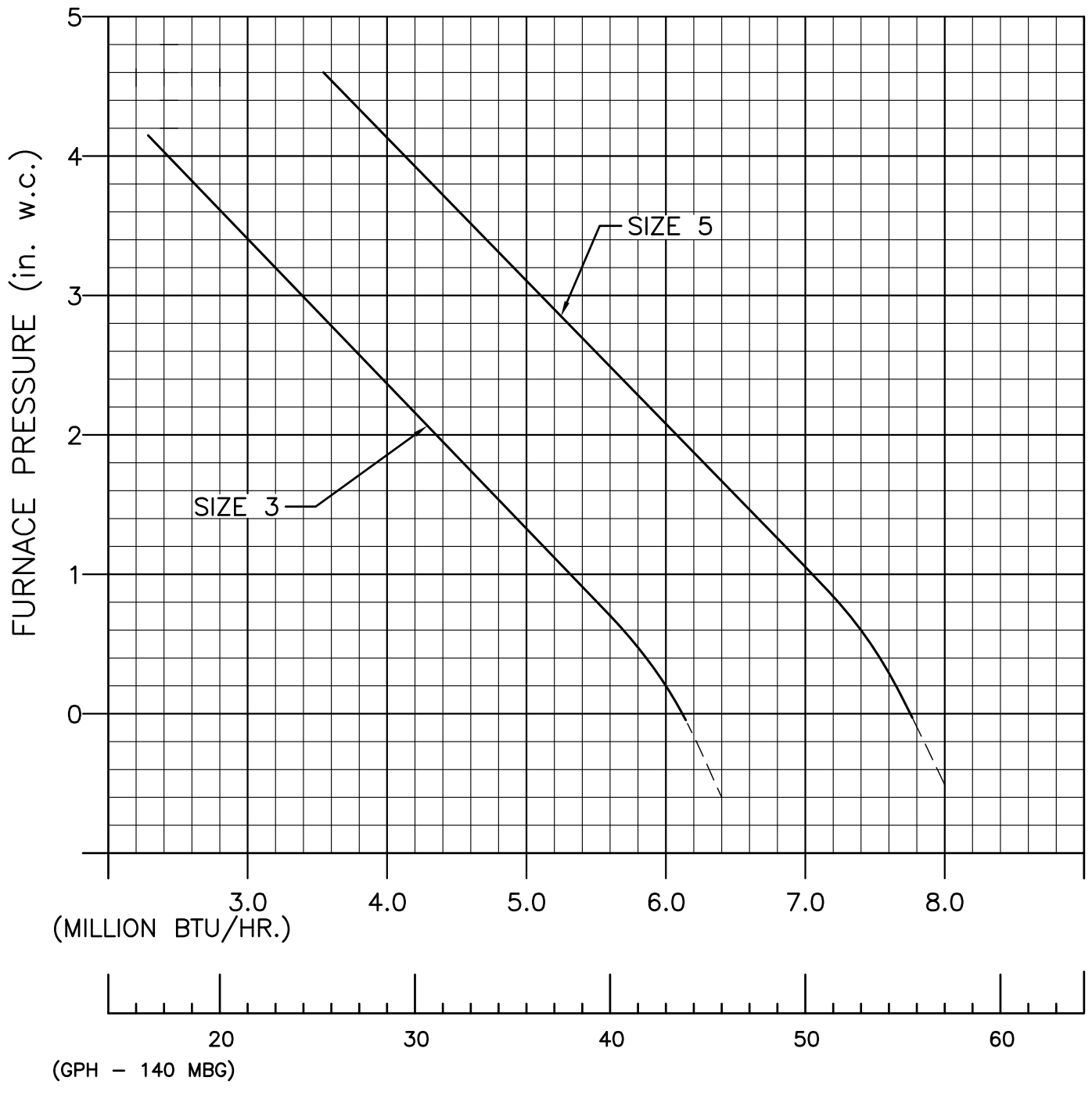

INPUT CAPACITY

BURNER: P - 1, 2, 3 & 5

AT SEA LEVEL

60 CYCLE OPERATION

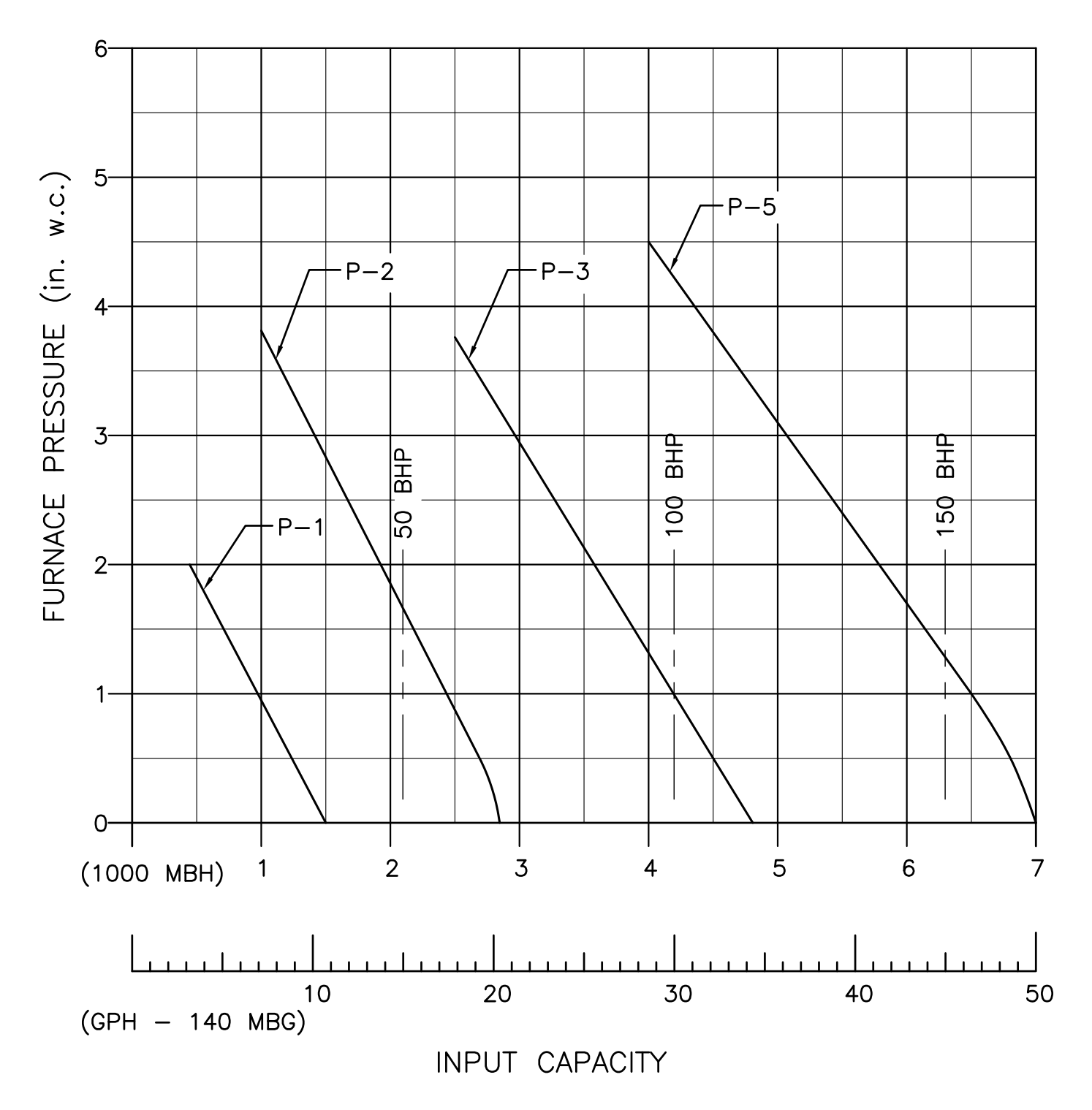

**Get A Quick Quote** 

## BURNER: P - 6, 7, & 8 PAE - 200, 250 & 300 AT SEA LEVEL 60 CYCLE OPERATION  $6 -$ FURNACE PRESSURE (in. w.c.) 5  $-P-6$  &  $PAE-200$ -P-7 & PAE-250  $4-$ -P-8 & PAE-300  $3-$ **BHP**  $rac{P}{dH}$ **BHP 500**  $200$ **250**  $2 \overline{\phantom{a}}$  $1 -$

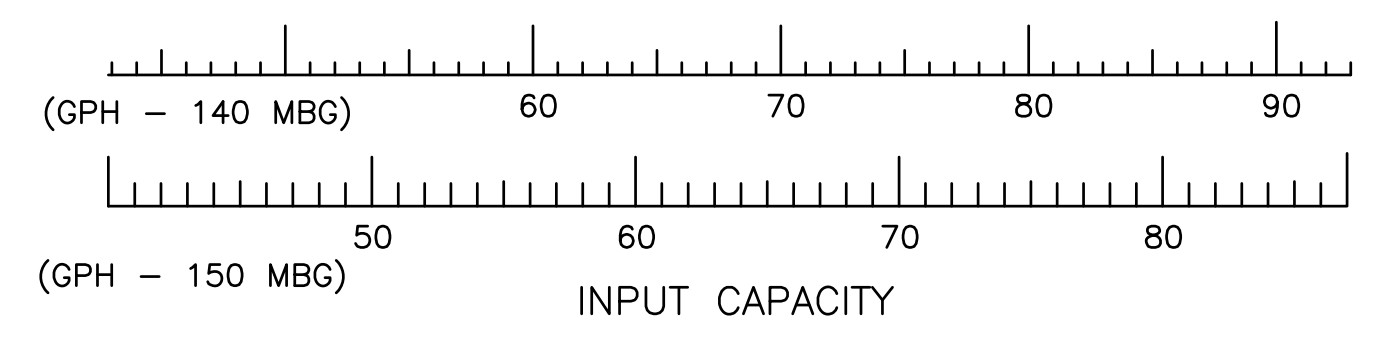

 $\mathsf 9$ 

 $10<sup>°</sup>$ 

 $11$ 

 $\delta$ 

 $O<sub>-</sub>$ 

 $(1000 \text{ MBH})$  7

**Get A Quick Quote** 

 $12$ 

13

## BURNER: AFP SIZE 8.5

AT SEA LEVEL 60 CYCLE OPERATION

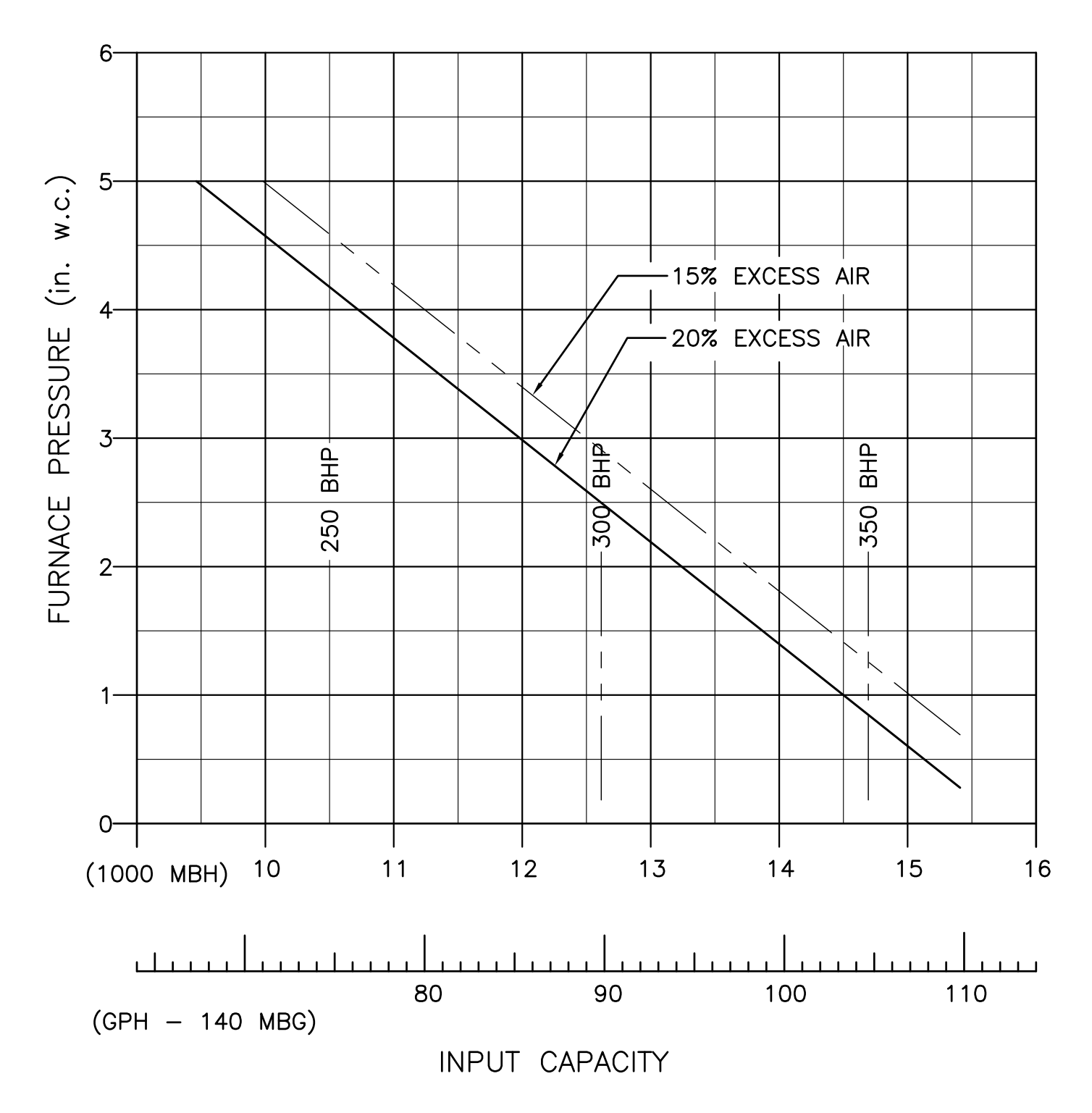

**Get A Quick Quote**